## **Assignment 5**

Scientific Computing with MATLAB due: Nov 5, 2019

## **Graphics in MATLAB**

Questions 1,2,3,4,6 are worth 1 point and question 5 is worth 2 points.

1. Define a vector x containing 10 values starting at 0, ending at 0.9, in increments of 0.1. Define a vector y that is equal to  $sin(2*pi*x)$ .

Generate a line plot with x on the horizontal axis and y on the vertical axis. Generate a plot using blue circles at each data point, connected by blue solid lines, with a line width of 2.0. Label the horizontal axis "X" and the vertical axis "Y".

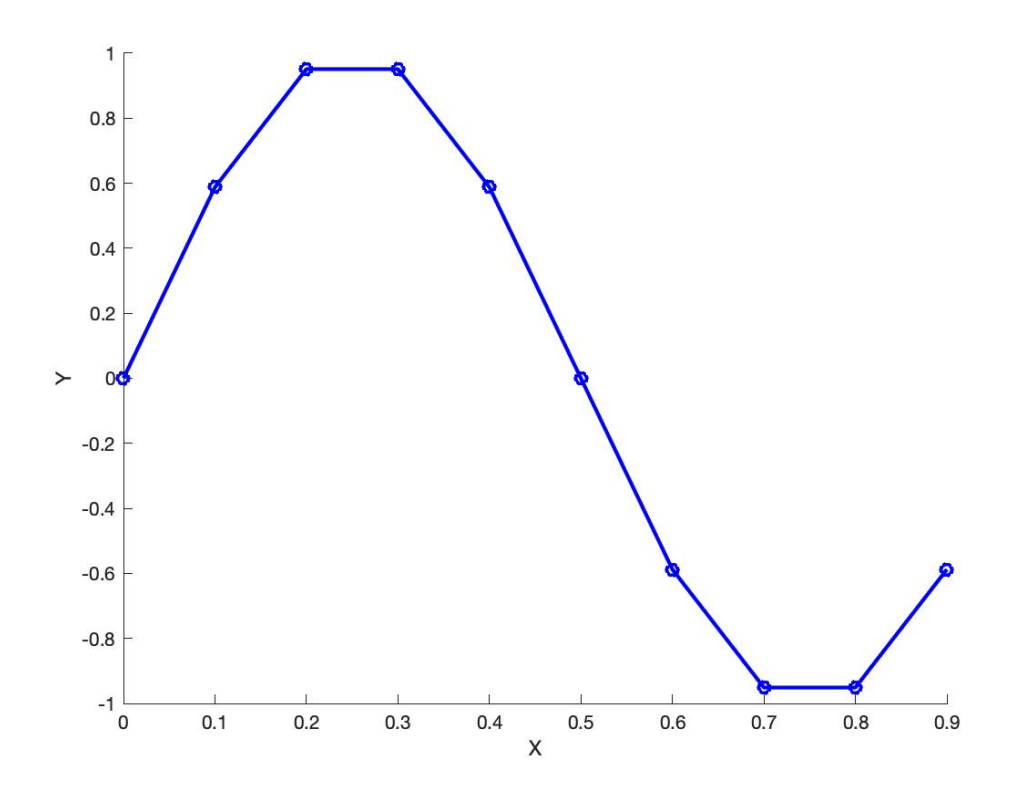

2. Define a vector x [1,2,3,4,5]. Define a vector y1 [1,2,3,4,4], y2 [1,5,6,8,10] and y3 [5,4,2,1,1].

Generate a multi-line plot using open circles connected with solid lines. Label the horizontal axis "X" and the vertical axis "Values". Add a legend to the plot with labels "y1", "y2", and "y3".

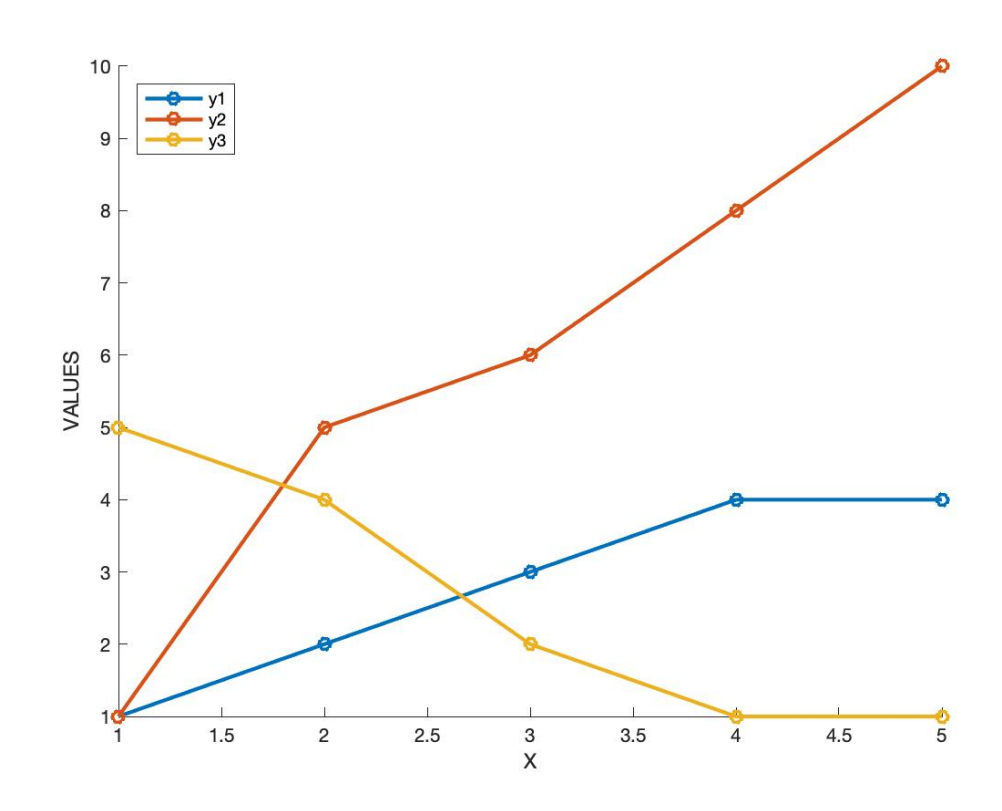

3. Define x as a vector starting at 1 and ending at 100 in increments of 1. Define y as a vector equal to  $(x * 0.15) + N$  where N is a vector of random values chosen from a gaussian distribution with mean 0 and standard deviation 1. Let z be equal to  $((x * 0.05) + 2) +$ N2 where N2 is a vector of random values chosen from a gaussian distribution with mean 0 and standard deviation 1.5.

Generate a scatterplot of x vs y and x vs z, and include a legend. Label the horizontal and vertical axes as shown and include a legend as shown.

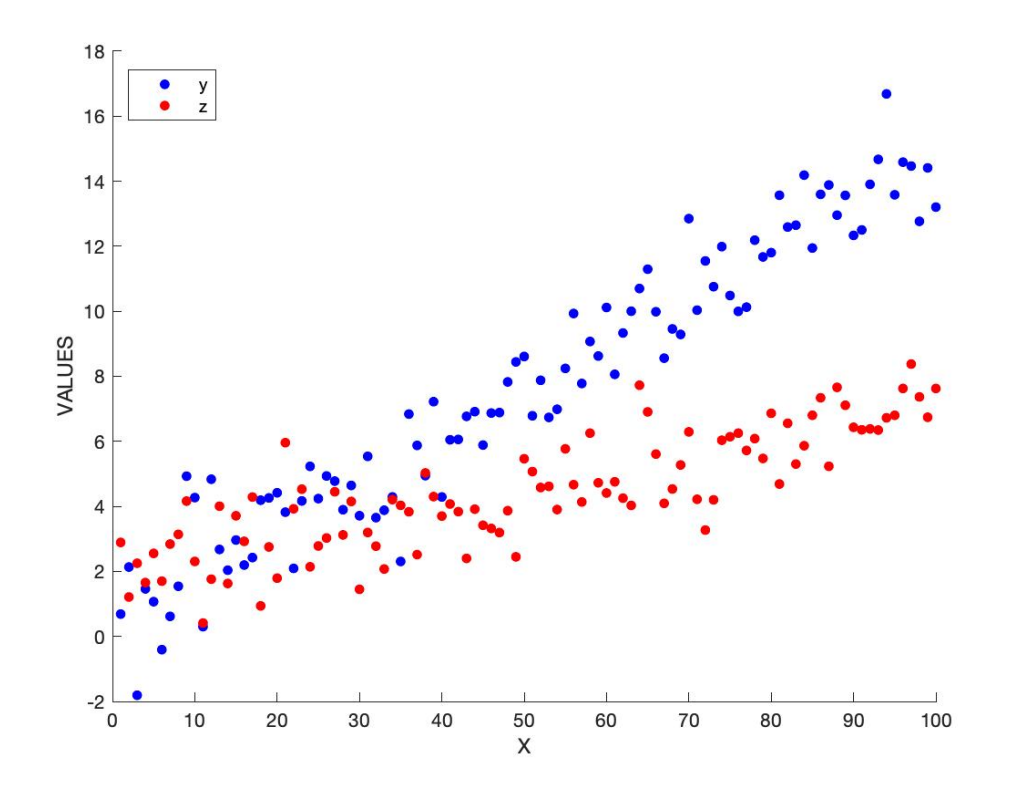

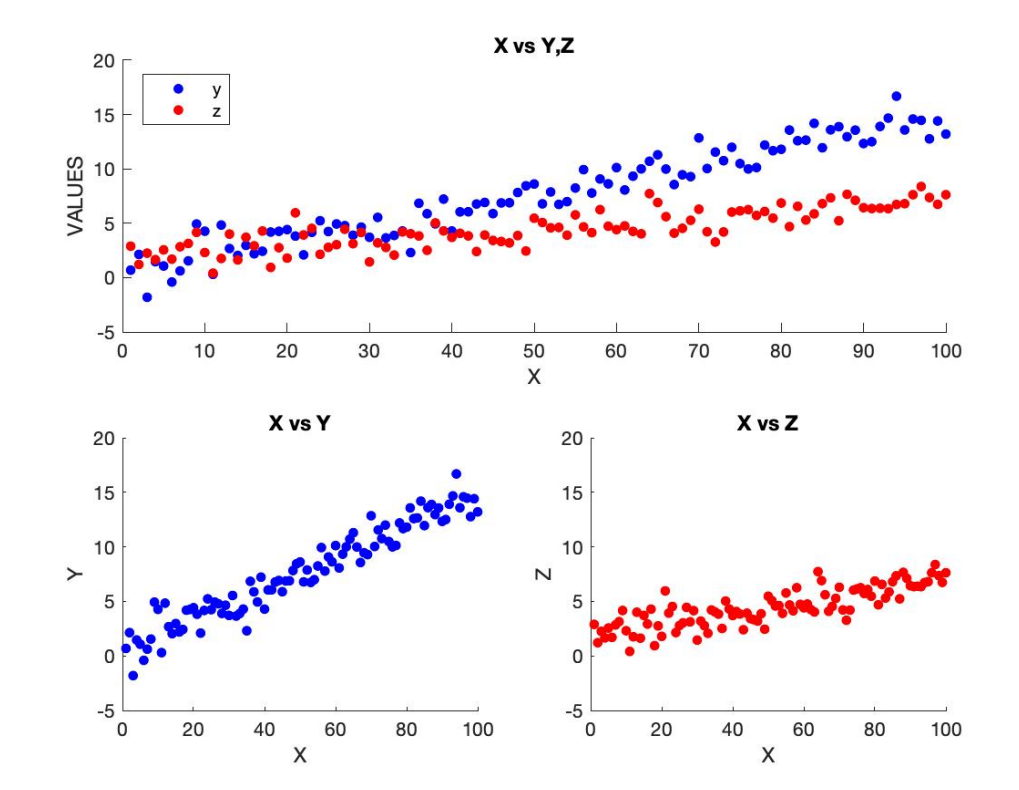

4. Replot the data from question 3 using subplots, as shown below. Be sure to use the indicated axis limits on all three subplots.

5. Regenerate the plot from question 3 and add regression lines to each dataset. Note there are many ways in MATLAB to fit a line to data, including the fit function, or the polyfit function, or even by doing the matrix algebra manually. There is also a GUI-based curve fitting tool called cftool. Use whatever method you wish. Add a legend and include the equations of the lines of best fit.

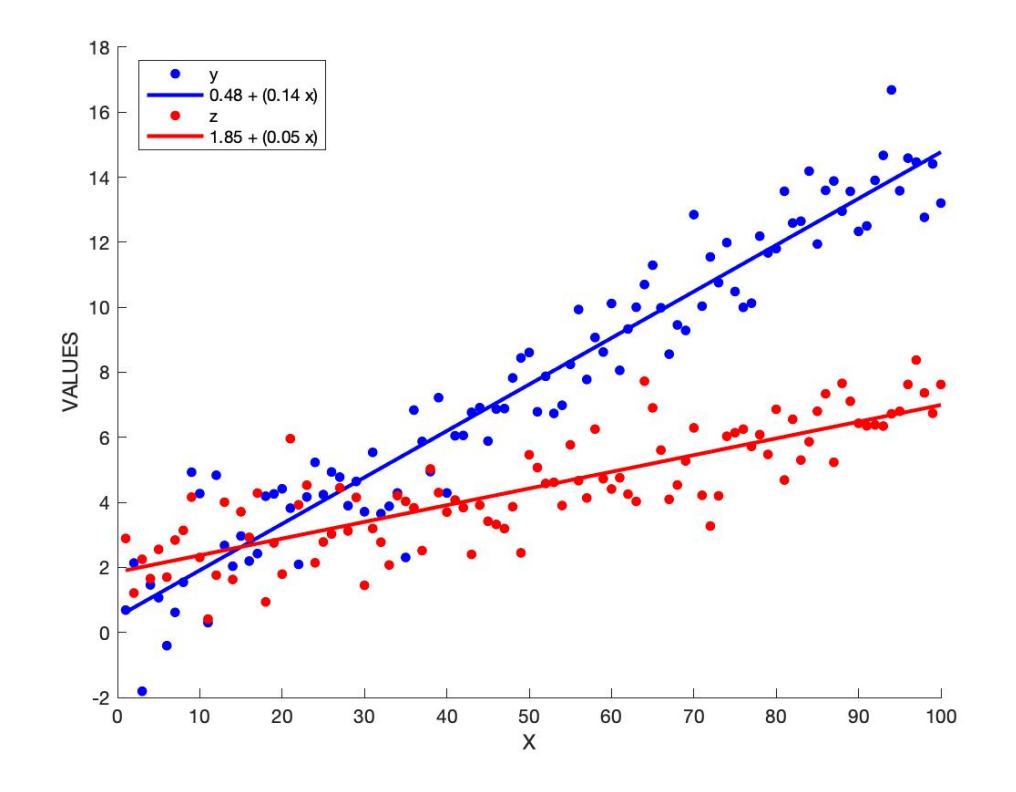

6. Define x and y over a grid [-8,8] in steps of 0.5. Hint: use the meshgrid() function. If you've done it right, x and y should each be matrices with 33 rows and 33 columns. Define r equal to  $\sqrt{(x^2+y^2)}+0.00001$ . Define z as sin(r)/r. If you've done it right, z should have the same dimensions as x and y (i.e. 33 rows by 33 columns).

Generate a surface plot that looks like that shown below. Hints: the command view(2) will show a 2D top-down view of a surface plot. Hint: the plotting options 'edgecolor','none' will get rid of the black lines between facets.

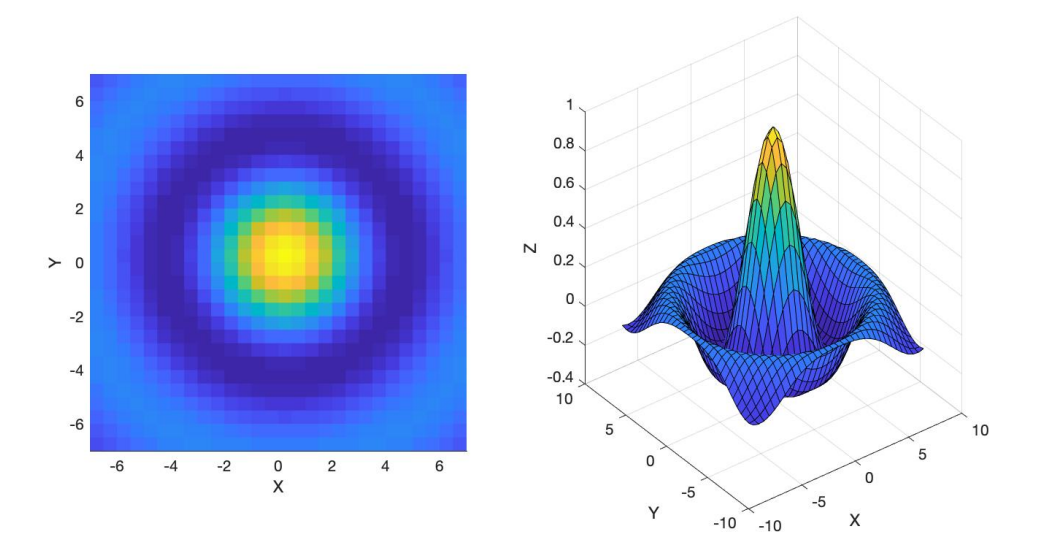

Please submit your MATLAB script to OWL.